## ОПИСАНИЕ ТИПА СРЕДСТВА ИЗМЕРЕНИЙ

## Аппаратура геодезическая спутниковая Trimble NetR9

## **Назначение средства измерений**

Аппаратура геодезическая спутниковая Trimble NetR9 предназначена для определения координат точек земной поверхности и измерений длины базиса при выполнении кадастровых и землеустроительных работ, а также при создании и обновлении государственных топографических карт и планов в графической, цифровой, фотографической и иных формах.

### **Описание средства измерений**

Аппаратура геодезическая спутниковая Trimble NetR9 (далее - Trimble NetR9) – геодезические приборы, принцип действия которых заключается в измерении времени прохождения сигнала от спутника до приёмной антенны прибора и вычислении значения расстояния до спутника.

Конструктивно Trimble NetR9 представлен модульной системой: спутниковая геодезическая антенна и отдельно приемник. Trimble NetR9 спроектирован для применения в масштабируемой сети базовых станций глобальных навигационных спутниковых систем (ГНСС), а также для самостоятельного применения в качестве базы или ровера.

Управление Trimble NetR9 осуществляется с помощью кнопок управления, полевого контроллера, персонального компьютера (ПК) или web-интерфейса, с подключением к приемнику по кабелю или Bluetooth. Принимаемая со спутников информация записывается с частотой до 50 Гц во внутреннюю память приемника объемом до 8 Гбайт или на ПК. Li-Ion аккумулятор питания в Trimble NetR9 встроенный.

На лицевой панели корпуса размещены: вакуумно-люминесцентный дисплей, светодиодный индикатор питания (отображает состояние «Вкл./Выкл.» прибора), кнопка питания для включения/выключения Trimble NetR9, кнопка «Esc» для отмены текущих изменений или возврата к предыдущей экранной форме, кнопка «Enter» для подтверждения изменений или перехода к следующей экранной форме, кнопки «Вверх», «Вниз», «Влево», «Вправо» для перемещения курсора или выполнения изменений/редактирования.

На задней панели корпуса Trimble NetR9 расположен клапан вентиляции, а также следующие порты и разъемы:

- порт с TNC-разъемом для подключения внешней спутниковой геодезической антенны;

- порт с BNC-разъемом для подключения внешнего генератора 10 МГц;

- последовательный порт RS-232 с девятиштырьковым разъемом DB9 для подключения к контроллеру или ПК;

- последовательный порт RS-232 с семиштырьковым разъемом Lemo для подключения к контроллеру или ПК, подачи питания от внешнего источника питания, ввода внешнего импульса, вывода сигнала PPS;

- порт Mini B с пятиштырьковым разъемом USB для подключения внешних USB дисков и подключения к ПК;

- порт Ethernet с разъемом RJ45 Jack для сетевого подключения.

Внешний вид аппаратуры геодезической спутниковой Trimble NetR9 представлен на рисунке 1.

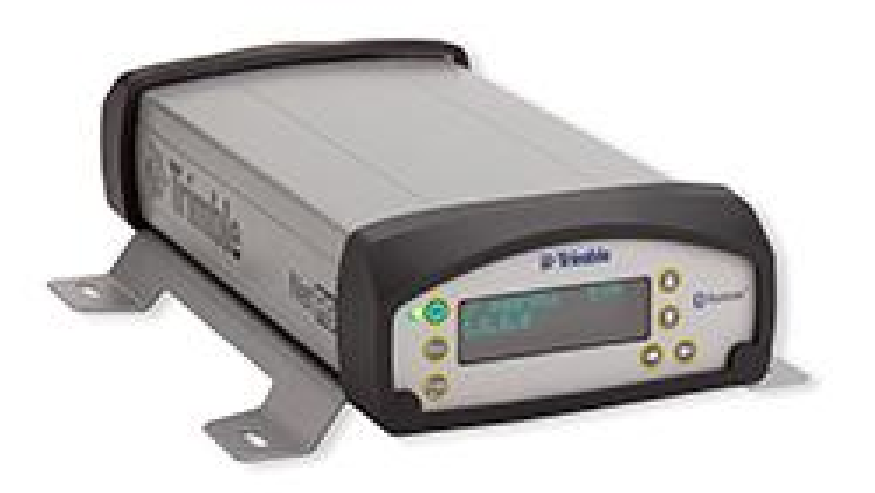

Рисунок 1 - Внешний вид аппаратуры геодезической спутниковой Trimble NetR9

Пломбирование крепёжных винтов корпуса Trimble NetR9 не производится, все внутренние крепежные винты залиты пломбирующим лаком.

## Программное обеспечение

Trimble NetR9 имеет встроенное микропрограммное обеспечение (далее - МПО NetR9) и поддерживает работу с программным обеспечением контроллера «Trimble Access», а также ПО «Trimble Business Center», устанавливаемым на персональный компьютер. С помощью указанного ПО обеспечивается взаимодействие узлов прибора, настройка и управление рабочим процессом, хранение и передача результатов измерений, а также постобработка измеренных ланных.

Аппаратная и программная части, работая совместно, обеспечивают заявленные точности результатов измерений.

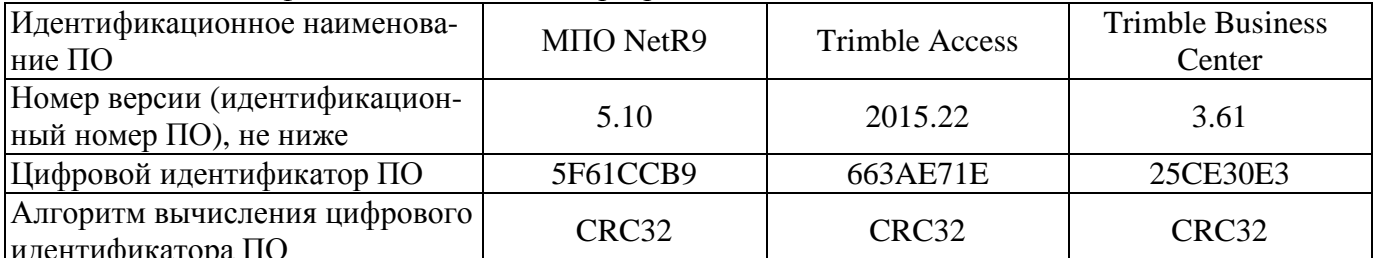

Таблица 1 - Идентификационные данные программного обеспечения.

Защита программного обеспечения и измеренных данных от непреднамеренных и преднамеренных изменений соответствует уровню «высокий» в соответствии с Р 50.2.077 -2014.

## Метрологические и технические характеристики

Таблина 2 - Метрологические и технические характеристики

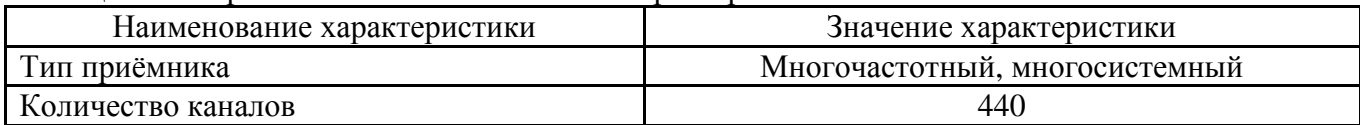

Продолжение таблицы 2

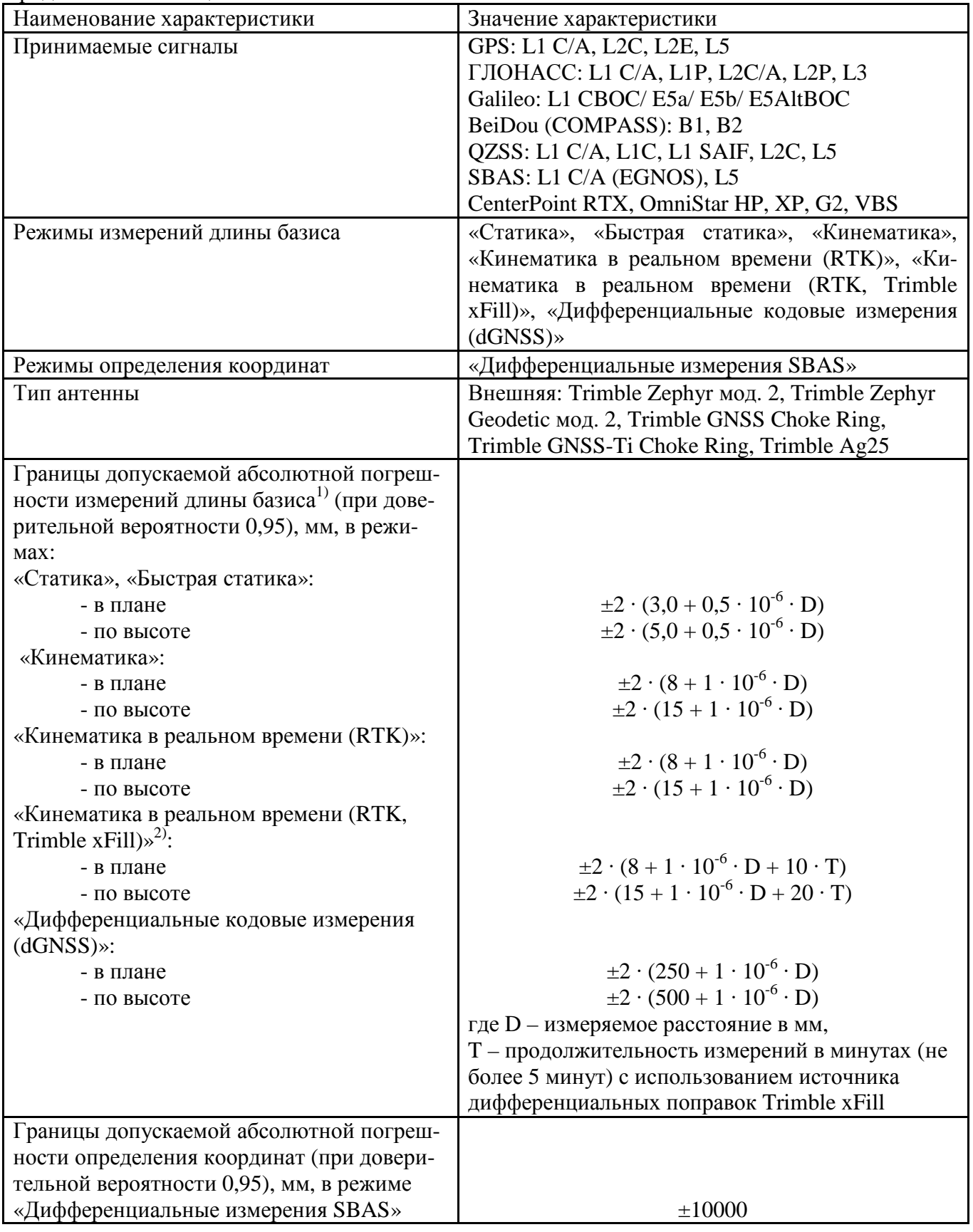

Продолжение таблицы 2

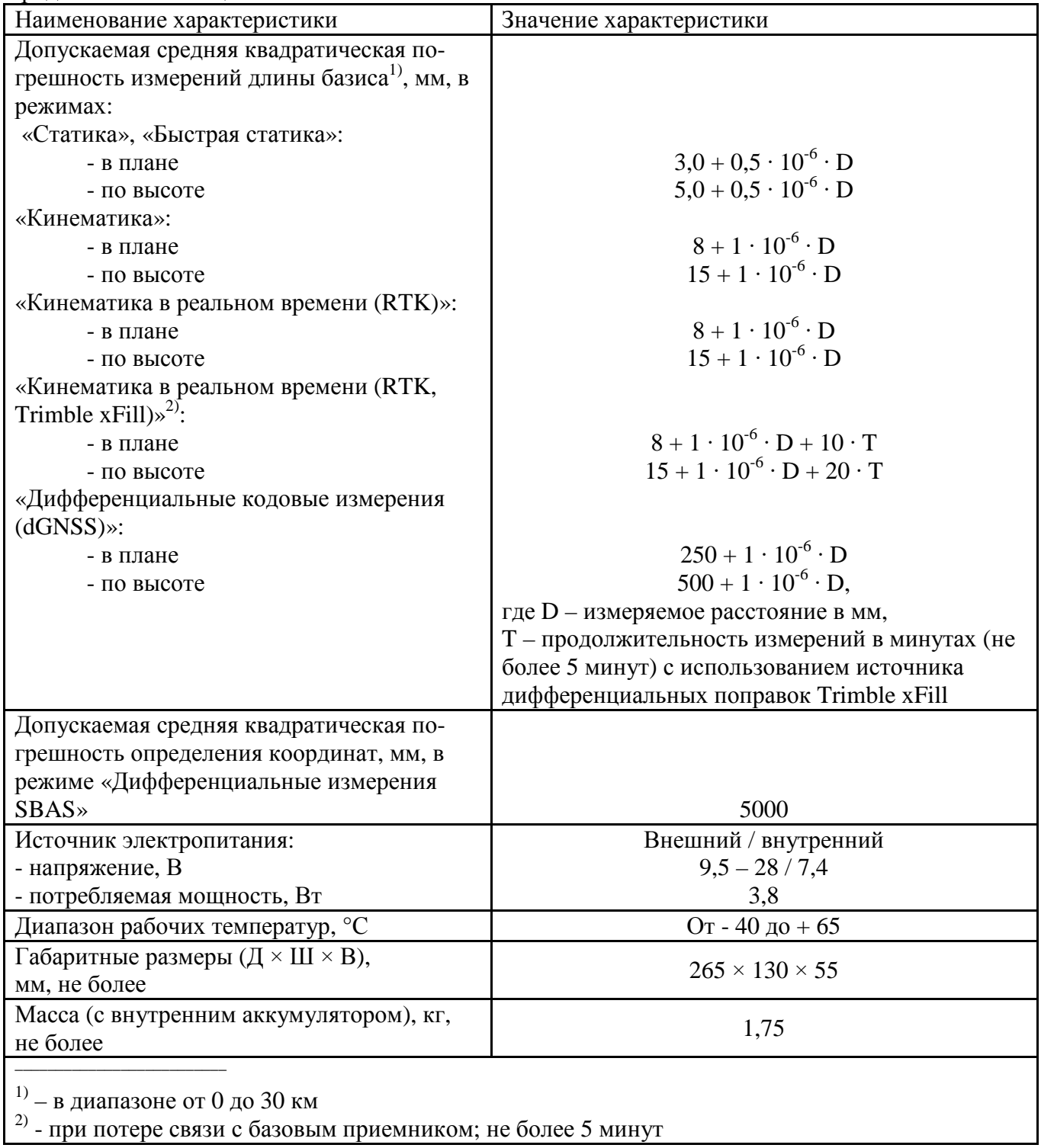

# **Знак утверждения типа**

наносится типографским способом на титульный лист руководства по эксплуатации и наклейкой на корпус Trimble NetR9.

## **Комплектность средства измерений**

Таблица 3 - Комплектность средства измерений

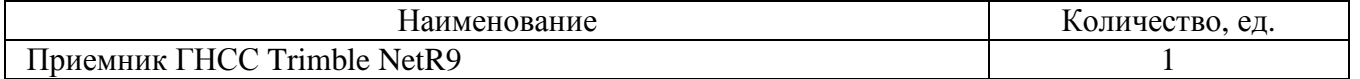

Продолжение таблицы 3

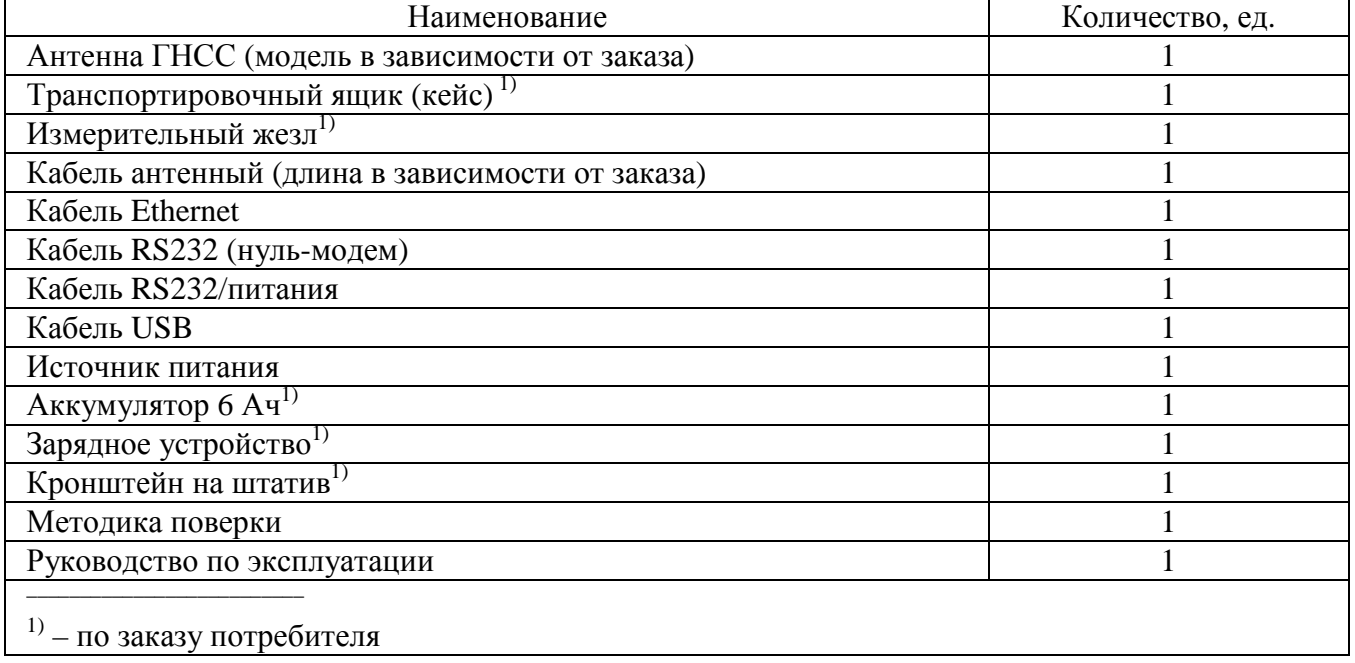

### **Поверка**

осуществляется в соответствии с МП АПМ 92-15 «Аппаратура геодезическая спутниковая Trimble NetR9. Методика поверки», утверждённой ООО «Автопрогресс-М» в декабре 2015 г.

Основные средства поверки:

- фазовый светодальномер (тахеометр электронный) 1-го разряда по ГОСТ Р 8.750-

2011;

- имитатор сигналов СН-3803М 1-го разряда по ГОСТ Р 8.750-2011 (рег. № 54309-13). Знак поверки наносится на свидетельство о поверке.

#### **Сведения о методиках (методах) измерений**

приведены в эксплуатационном документе.

## **Нормативные и технические документы, устанавливающие требования к аппаратуре геодезической спутниковой Trimble NetR9**

ГОСТ Р 53340-2009 Приборы геодезические. Общие технические условия

ГОСТ Р 8.750-2011 Государственная система обеспечения единства измерений. Государственная поверочная схема для координатно-временных средств измерений

Техническая документация «Trimble Navigation Limited», США

## **Изготовитель**

«Trimble Navigation Limited», США 935 Stewart Drive, Sunnyvale, CA 94085, USA Тел./Факс: +1 408 481 8000 E-mail: [info@trimble.com](mailto:info@trimble.com)

## **Испытательный центр**

ООО «Автопрогресс-М» 123308, г. Москва, ул. Мневники, д.3, корп.1 Тел.: +7 (495) 120-0350, факс: +7 (495) 120-0350 доб.0 E-mail: [info@autoprogress-m.ru](mailto:info@autoprogress-m.ru) Аттестат аккредитации ООО «Автопрогресс-М» по проведению испытаний средств измерений в целях утверждения типа RA.RU.311195 от 30.06.2015 г.

Заместитель Руководителя Федерального агентства по техническому регулированию и метрологии С.С. Голубев

М.п.  $\ll \qquad \qquad \gg \qquad \qquad$  2016 г.